## **HES7231-5PF32-OXBO**

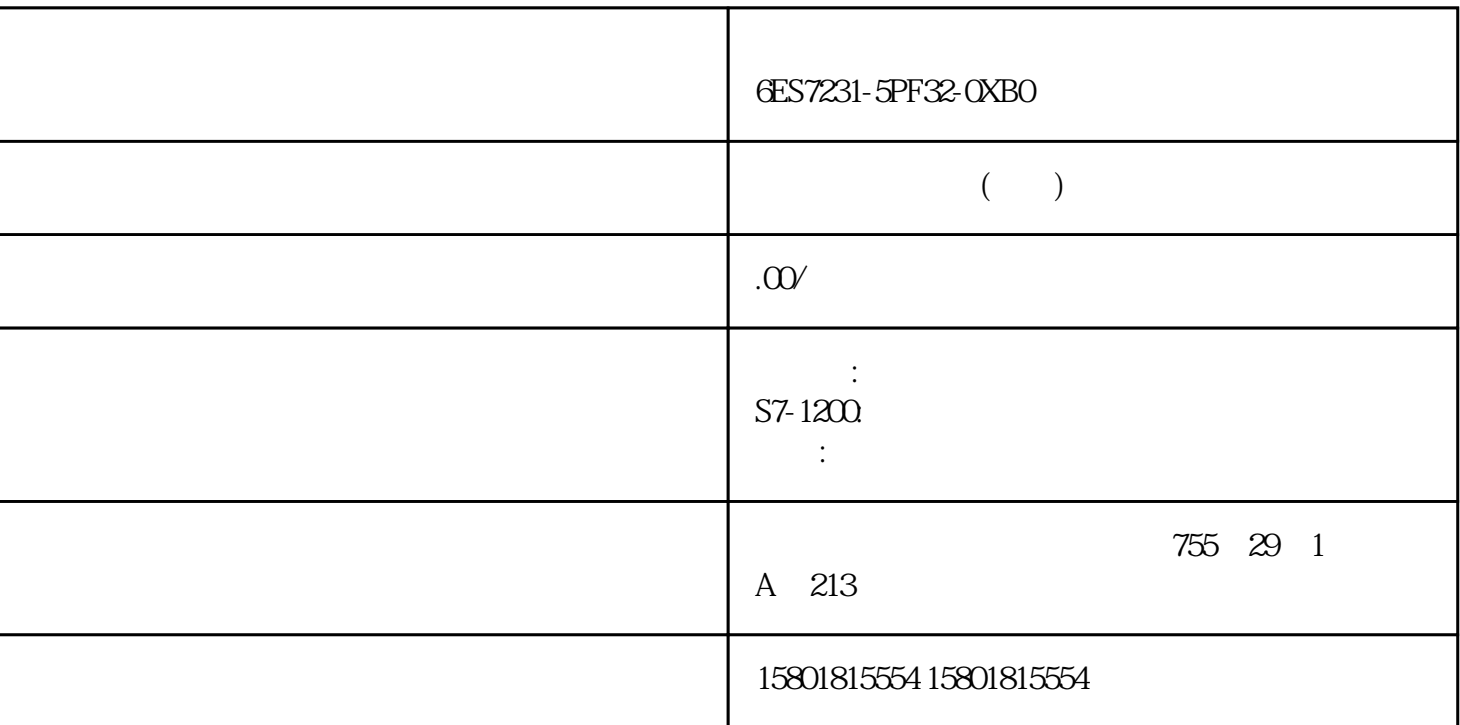

SINETPLANSINETPLAN<br>PROFINET

 $N\!\!N\!\!ETP\!\!L\!\!AN$ 

PROFINET PROFINET

 $\overline{\text{STEP}}$  7

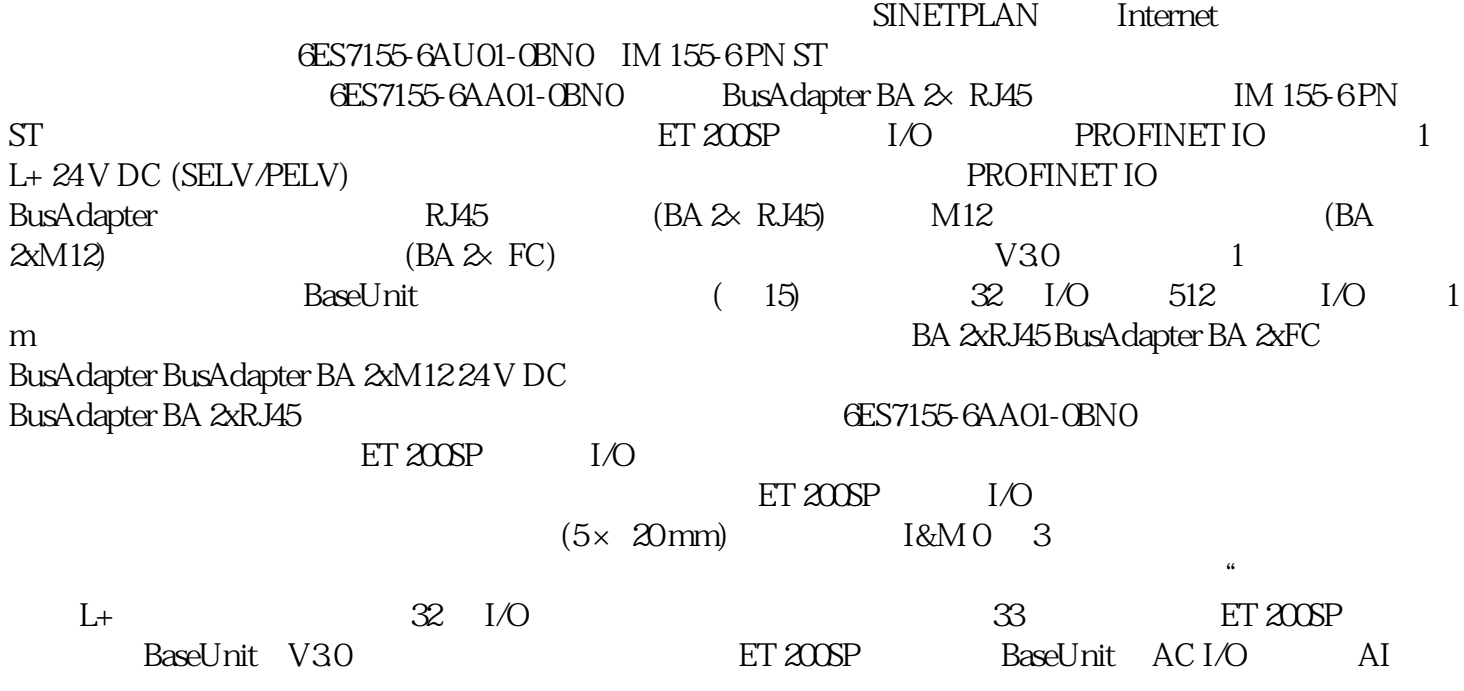

Energy Meter ST ET 200SP BaseUnit AC I/O  $24 \text{V} \text{DC}$ BaseUnit 24 VDC I/O  $V3X$  and  $V3X$ P1 P2 DI 4x120.230VAC ST (6ES7131-6FD00-0BB1) DQ 4x24.230VAC/2A  $ST$  (6ES7132-6FD00-0BB1)  $1$  GSD GSDML STEP 7 V5.5 SP4 - IM155-6 PN ST, HSP0241 V2.0 STEP 7 V13 SP1 IM 155-6 PN ST (6ES7155-6AU01-0BN0), 10/2020, A5E03576911-AE 152.2 PROFINET IO ping arp SNMP LLDP 1 ms 优先启动 介质冗余 (MRP) 共享设备 相应 I/O 模块上支持子模块 模块内部 Shared Input/Shared Output (MSI/MSO) PG PG PROFINET IO ET-Connection BusAdapter PROFINET IO IM 155-6 PN ST  $BusAdapter$  – RJ45  $BA \approx R$ J45–  $BA$  $\approx$  FC– M12 BA  $\approx$ M12 BA  $\approx$ M12 3 PROFIenergy M 155-6 PN ST (6ES7155-6AU01-0BN0)16 , 10/2020, A5E03576911-AE  $I/O$  QI IM155-6 PN ST IO IM 155-6 PN ST BusAdapter BA 2xMA12 4.1 BA 2xMA12 BusAdapter 4.1 BusAdapter A.1  $V4.2$  IM  $SV4.2$ 中将端口设定为了固定连接,则还必须禁用"自动协商/自动跨接"。有关该主题的更多信息,请参见  $STEP 7$   $STEP 7 V12$   $STEP 7 V13$ PROFINET ROFINET RESERVES PROFINET 数据。在发送时钟内,系统为IRT 数据预留有一定带宽。预留带宽可确保 IRT数据同样按照时间同步间隔  $TCP/IP$  IRT 数据通信时,需组态拓扑结构。说明将 IO 控制器用作进行 IRT 通信功能的同步主站在组态 IRT 通信时,建议将 IO 控制器也作为同步主站进行操作。否则,同步主站故障时将导致组态为 IRT 和 RT IO PROFINET STEP 7 STEP 7 V12 STEP 7 V13 PROFINET IRT RT PROFINET IO PROFINET IO BOORD PROFINET IO  $IO$  $\text{IO}$  $\Omega$ 9s sand  $\Omega$  step 7 s set  $\Omega$  $V12$  STEP 7 V13 **PROFINET BusAdapter** BusAdapter 2- 2  $\mathop{\rm BusAdapter}\nolimits$ **BusAdapter** BusAdapter **BusAdapter BusAdapter** 复位为出厂设置时,将删除接口模块和 BusAdapter 中的设备名称。为了避免删除BusAdapter er die bestaande van die beskied van die beskieden van die beskiedenis van die beskiedenis beskiedenis van die en, the BusAdapter busAdapter busAdapter busAdapter busAdapter busAdapter busAdapter busAdapter busAdapter busAdapter busAdapter busAdapter busAdapter busAdapter busAdapter busAdapter busAdapter busAdapter busAdapter busAd er / BusAdapter 有此功能的 IO 设备: 无需使用编程设备分配设备名称。IO 设备更换后,将由 IO 控制器指定设备名称,而非编程设备。为此,IO控制器可使用组态的拓扑和由 IO

 $\text{ILDP}$ 

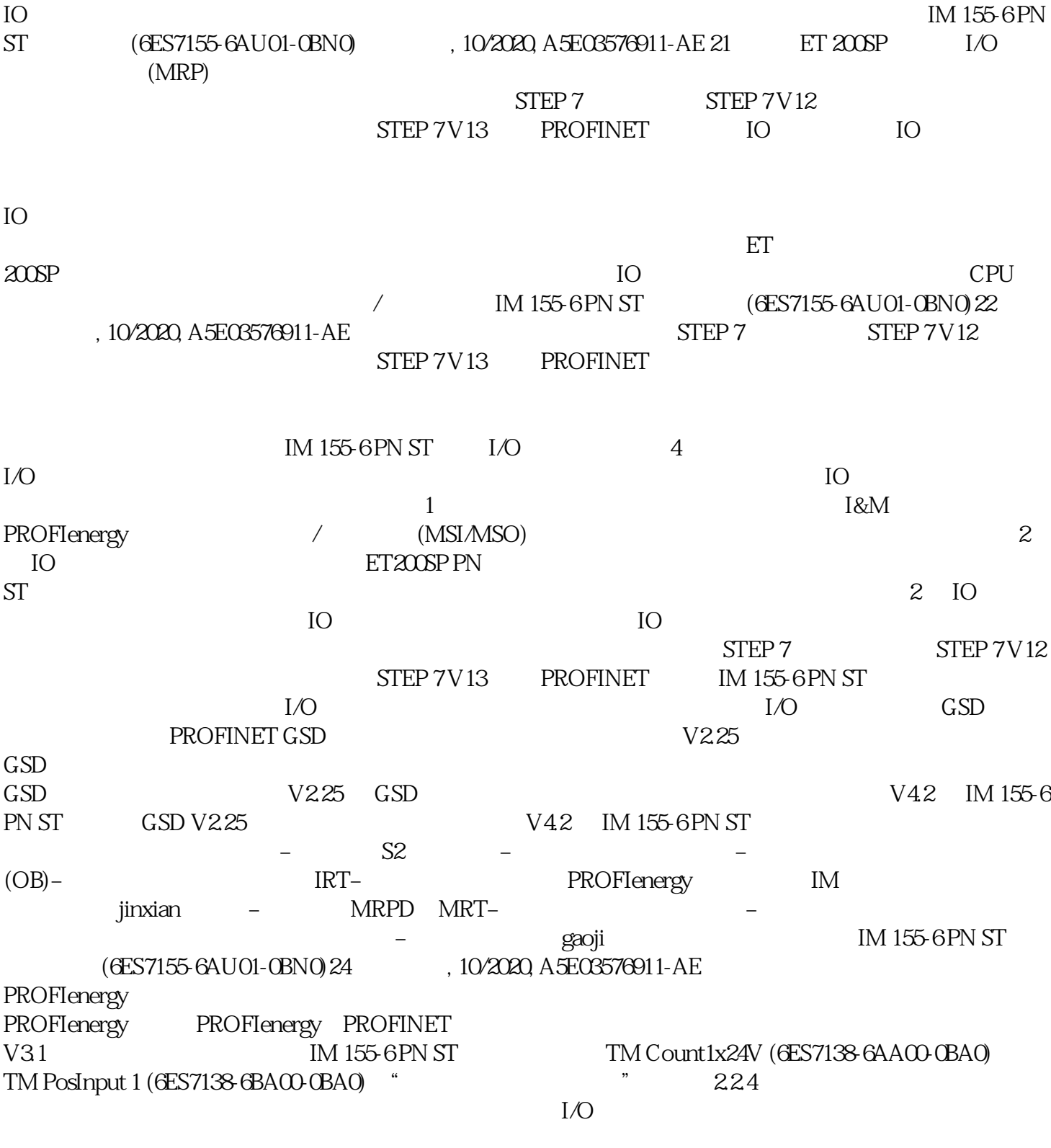

 $I/O$